### **Supporting units**

[General level descriptors](https://theingots.org/community/qcf_levels) [1]

## **Entry Level 1, Unit 1 - Improving Productivity Using IT (1 credit)**

### **1. 1. Plan the use of IT for a task 2. 2. Use IT to complete a**

**practical task**

[2.1 I can use IT to complete a task](https://theingots.org/community/oooel1u1x#2.1) [following identified safe practices](https://theingots.org/community/oooel1u1x#2.1) [3]

[1.1 I can identify the advantages of using](https://theingots.org/community/oooel1u1x#1.1) [IT for the task](https://theingots.org/community/oooel1u1x#1.1) [2]

 [1.2 I can plan how to complete the task](https://theingots.org/community/oooel1u1x#1.2) using  $|I|$  [4]

 [1.3 I can identify the main safety and](https://theingots.org/community/oooel1u1x#1.3) [security issues affecting the use of IT for](https://theingots.org/community/oooel1u1x#1.3) [the task](https://theingots.org/community/oooel1u1x#1.3) [6]

[2.3 I can identify any improvements that](https://theingots.org/community/oooel1u1x#2.3) [can be made](https://theingots.org/community/oooel1u1x#2.3) [7]

[2.2 I can identify and correct errors](https://theingots.org/community/oooel1u1x#2.2) [5]

## **Entry Level 2, Unit 1 - Improving Productivity Using IT (2 credits)**

#### **1. 1. Plan the use of IT to meet requirements**

[1.1 I can identify the advantages of using](https://theingots.org/community/oooel2u1x#1.1) [IT for the task](https://theingots.org/community/oooel2u1x#1.1) [9]

[1.2 I can plan how to complete the task](https://theingots.org/community/oooel2u1x#1.2) [using appropriate IT systems and software](https://theingots.org/community/oooel2u1x#1.2) [11]

[1.3 I can identify any safety and security](https://theingots.org/community/oooel2u1x#1.3) [issues affecting the use of IT for the task](https://theingots.org/community/oooel2u1x#1.3) [13]

#### **2. 2. Use IT systems to complete planned tasks**

[2.1 I can use an IT system to complete](https://theingots.org/community/oooel2u1x#2.1) [planned tasks following identified safe](https://theingots.org/community/oooel2u1x#2.1) [practices](https://theingots.org/community/oooel2u1x#2.1) [10]

[2.2 I can check that the outcome meets](https://theingots.org/community/oooel2u1x#2.2) [requirements](https://theingots.org/community/oooel2u1x#2.2) [12]

[2.3 I can identify ways to improve the use](https://theingots.org/community/oooel2u1x#2.3) [of IT for the task](https://theingots.org/community/oooel2u1x#2.3) [14]

(function(i,s,o,g,r,a,m){i['GoogleAnalyticsObject']=r;i[r]=i[r]||function(){ (i[r].q=i[r].q||[]).push(arguments)},i[r].l=1\*new Date();a=s.createElement(o), m=s.getElementsByTagName(o)[0];a.async=1;a.src=g;m.parentNode.insertBහ@eetฺaภฺfnฺβ })(window,document,'script','//www.google-analytics.com/analytics.js','ga'); ga('create', 'UA-46896377-2', 'auto'); ga('send', 'pageview');

## **Entry Level 3, Unit 1 - Improving Productivity Using IT (3 credits)**

**1. 1. Plan the use of appropriate IT systems and software to meet requirements**

**2. 2. Use IT systems and software to complete planned tasks**

**3. 3. Review the selection and use of IT systems and software for tasks**

 [1.1 I can identify the](https://theingots.org/community/oooel3u1x#1.1) [purpose for using IT](https://theingots.org/community/oooel3u1x#1.1) [16]

 [1.2 I can plan how to carry](https://theingots.org/community/oooel3u1x#1.2) [out the task using IT](https://theingots.org/community/oooel3u1x#1.2) [19]

[productivity](https://theingots.org/community/oooel3u1x#2.1) [17] [2.2 I can use IT to](https://theingots.org/community/oooel3u1x#2.2)

 [2.1 I can use preset](https://theingots.org/community/oooel3u1x#2.1) [routines to improve](https://theingots.org/community/oooel3u1x#2.1)

[complete planned tasks](https://theingots.org/community/oooel3u1x#2.2) [20]

 [3.1 I can review the](https://theingots.org/community/oooel3u1x#3.1) [outcomes of the completed](https://theingots.org/community/oooel3u1x#3.1) [task](https://theingots.org/community/oooel3u1x#3.1) [18]

 [3.2 I can identify the](https://theingots.org/community/oooel3u1x#3.2) [strengths and weaknesses](https://theingots.org/community/oooel3u1x#3.2) [of the IT systems and](https://theingots.org/community/oooel3u1x#3.2) [software used for the task](https://theingots.org/community/oooel3u1x#3.2) [21]

 [3.3 I can identify ways to](https://theingots.org/community/oooel3u1x#3.3) [improve the outcomes of](https://theingots.org/community/oooel3u1x#3.3) [the completed task](https://theingots.org/community/oooel3u1x#3.3) [23]

 [1.3 I can select](https://theingots.org/community/oooel3u1x#1.3) [appropriate IT systems and](https://theingots.org/community/oooel3u1x#1.3) [software applications](https://theingots.org/community/oooel3u1x#1.3) [22]

 [1.4 I can identify the main](https://theingots.org/community/oooel3u1x#1.4) [legal and other constraints](https://theingots.org/community/oooel3u1x#1.4) [affecting the use of the IT](https://theingots.org/community/oooel3u1x#1.4) [system and software](https://theingots.org/community/oooel3u1x#1.4) [24]

### **Entry Level 3, Unit 2 - Online Basics (1 credit)**

### **1. 1. Use an on-line IT system to meet needs**

 [1.1 I can start an online IT](https://theingots.org/community/oooel3u2x#1.1) [system or application and](https://theingots.org/community/oooel3u2x#1.1) [close it down appropriately](https://theingots.org/community/oooel3u2x#1.1) [when finished](https://theingots.org/community/oooel3u2x#1.1) [26]

 [1.2 I can set and use a](https://theingots.org/community/oooel3u2x#1.2) [password where necessary](https://theingots.org/community/oooel3u2x#1.2) [29]

### **2. 2. Search for and use internet-based information**

 [2.1 I can choose](https://theingots.org/community/oooel3u2x#2.1) [appropriate sources of IT](https://theingots.org/community/oooel3u2x#2.1)[based information to meet](https://theingots.org/community/oooel3u2x#2.1) [needs](https://theingots.org/community/oooel3u2x#2.1) [27]

 [2.2 I can use browser](https://theingots.org/community/oooel3u2x#2.2) [software to navigate web](https://theingots.org/community/oooel3u2x#2.2) [pages and find required](https://theingots.org/community/oooel3u2x#2.2) [information](https://theingots.org/community/oooel3u2x#2.2) [30]

**3. 3. Use e-mail to communicate and exchange information**

[3.1 I can open and read e](https://theingots.org/community/oooel3u2x#3.1)[mail messages](https://theingots.org/community/oooel3u2x#3.1) [28]

 [3.2 I can create and send](https://theingots.org/community/oooel3u2x#3.2) [e-mail messages](https://theingots.org/community/oooel3u2x#3.2) [31]

[1.3 I can work safely and](https://theingots.org/community/oooel3u2x#1.3) [2.3 I can select and use](https://theingots.org/community/oooel3u2x#2.3) [3.3 I can enter and edit](https://theingots.org/community/oooel3u2x#3.3)

[\(function\(i,s,o,g,r,a,m\){i\['GoogleAnalyticsObject'\]=r;i\[r\]=i\[r\]||function\(\){ \(i\[r\].q=i\[r\].q||\[\]\).push\(arguments\)},i\[r\].l=1\\*new](https://theingots.org/community/oooel3u2x#1.3) Date();a=s.createElement(o), m=s.getElementsByTagName(o)[0];a.async=1;a.src=g;m.parentNode.insertBහ@eේ a,mff} [}\)\(window,document,'script','//www.google-analytics.com/analytics.js','ga'\); ga\('create', 'UA-46896377-2', 'auto'\); ga\('send',](https://theingots.org/community/oooel3u2x#1.3) ['pageview'\);](https://theingots.org/community/oooel3u2x#1.3)

-->

[responsibly online](https://theingots.org/community/oooel3u2x#1.3) [32] [information which is reliable](https://theingots.org/community/oooel3u2x#2.3) [and fit for purpose](https://theingots.org/community/oooel3u2x#2.3) [33]

[text to meet needs](https://theingots.org/community/oooel3u2x#3.3) [34]

## **Level 1, Unit 1 - Improving Productivity Using IT (3 credits)**

**1. 1. Plan the use of appropriate IT systems and software to meet needs**

[1.1 I can identify the](https://theingots.org/community/oool1u1x#1.1) [purpose for using IT in my](https://theingots.org/community/oool1u1x#1.1) [work](https://theingots.org/community/oool1u1x#1.1) [36]

 [1.2 I can identify the](https://theingots.org/community/oool1u1x#1.2) [methods, skills and](https://theingots.org/community/oool1u1x#1.2) [resources needed to](https://theingots.org/community/oool1u1x#1.2) [complete my tasks](https://theingots.org/community/oool1u1x#1.2) [successfully](https://theingots.org/community/oool1u1x#1.2) [39]

 [1.3 I can plan how to carry](https://theingots.org/community/oool1u1x#1.3) [out the task using IT to](https://theingots.org/community/oool1u1x#1.3) [achieve the required](https://theingots.org/community/oool1u1x#1.3) [purpose and outcome](https://theingots.org/community/oool1u1x#1.3) [42]

 [1.4 I can identify reasons](https://theingots.org/community/oool1u1x#1.4) [for choosing particular IT](https://theingots.org/community/oool1u1x#1.4) [systems and software](https://theingots.org/community/oool1u1x#1.4) [applications for the task](https://theingots.org/community/oool1u1x#1.4) [45]

[1.5 I can choose a](https://theingots.org/community/oool1u1x#1.5) [particular technology to](https://theingots.org/community/oool1u1x#1.5) [meet my needs](https://theingots.org/community/oool1u1x#1.5) [47]

 [1.6 I can identify an](https://theingots.org/community/oool1u1x#1.6) [acceptable use policy and](https://theingots.org/community/oool1u1x#1.6) [legal requirments that](https://theingots.org/community/oool1u1x#1.6) [affect my work](https://theingots.org/community/oool1u1x#1.6) [48]

**2. 2. Use IT systems and software efficiently to complete planned tasks**

 [2.1 I can identify](https://theingots.org/community/oool1u1x#2.1) [automated routines to](https://theingots.org/community/oool1u1x#2.1) [improve productivity.](https://theingots.org/community/oool1u1x#2.1) [37]

 [2.2 I can use automated](https://theingots.org/community/oool1u1x#2.2) [routines to improve](https://theingots.org/community/oool1u1x#2.2) [productivity](https://theingots.org/community/oool1u1x#2.2) [40]

 [2.3 I can complete](https://theingots.org/community/oool1u1x#2.3) [planned tasks using IT](https://theingots.org/community/oool1u1x#2.3) [43] **3. 3. Review the selection and use of IT tools to make sure tasks are successful**

 [3.1 I can check the](https://theingots.org/community/oool1u1x#3.1) [outcomes of my work to](https://theingots.org/community/oool1u1x#3.1) [make sure they are as](https://theingots.org/community/oool1u1x#3.1) [intended](https://theingots.org/community/oool1u1x#3.1) [38]

 [3.2 I can decide whether](https://theingots.org/community/oool1u1x#3.2) [the IT tools I chose were](https://theingots.org/community/oool1u1x#3.2) [suitable for my tasks](https://theingots.org/community/oool1u1x#3.2) [41]

 [3.3 I can identify some](https://theingots.org/community/oool1u1x#3.3) [strengths and weaknesses](https://theingots.org/community/oool1u1x#3.3) [in my work on completed](https://theingots.org/community/oool1u1x#3.3) [tasks](https://theingots.org/community/oool1u1x#3.3) [44]

[3.4 I can suggest some](https://theingots.org/community/oool1u1x#3.4) [improvements to make my](https://theingots.org/community/oool1u1x#3.4) [work more effective](https://theingots.org/community/oool1u1x#3.4) [46]

### **Level 2 Unit 1 - Improving Productivity Using IT (4 credits)**

(function(i,s,o,g,r,a,m){i['GoogleAnalyticsObject']=r;i[r]=i[r]||function(){ (i[r].q=i[r].q||[]).push(arguments)},i[r].l=1\*new Date();a=s.createElement(o), m=s.getElementsByTagName(o)[0];a.async=1;a.src=g;m.parentNode.insertBeforea?a,fn9 })(window,document,'script','//www.google-analytics.com/analytics.js','ga'); ga('create', 'UA-46896377-2', 'auto'); ga('send', 'pageview');

-->

**1. 1. Plan select and use appropriate IT systems and software to meet needs**

 [1.1 I can describe the](https://theingots.org/community/oool2u1x#1.1) [purpose for using IT](https://theingots.org/community/oool2u1x#1.1) [50] **2. 2. Review and adapt the ongoing use of IT tools and systems to make sure that activities are successful**

 [2.1 I can review the on](https://theingots.org/community/oool2u1x#2.1)[going use of IT tools and](https://theingots.org/community/oool2u1x#2.1) [techniques and change the](https://theingots.org/community/oool2u1x#2.1) [approach as needed](https://theingots.org/community/oool2u1x#2.1) [51]

 [1.2 I can describe the](https://theingots.org/community/oool2u1x#1.2) [methods skills and](https://theingots.org/community/oool2u1x#1.2) [resources required to](https://theingots.org/community/oool2u1x#1.2) [complete tasks successfully](https://theingots.org/community/oool2u1x#1.2) [2.2 I can describe whether](https://theingots.org/community/oool2u1x#2.2) [the IT tools selected were](https://theingots.org/community/oool2u1x#2.2) [appropriate for the task and](https://theingots.org/community/oool2u1x#2.2) [purpose](https://theingots.org/community/oool2u1x#2.2) [54]

 [1.3 I can plan how to carry](https://theingots.org/community/oool2u1x#1.3) [out tasks using IT to](https://theingots.org/community/oool2u1x#1.3) [achieve the required](https://theingots.org/community/oool2u1x#1.3) [purpose and outcome](https://theingots.org/community/oool2u1x#1.3) [56]

[53]

 [1.4 I can describe factors](https://theingots.org/community/oool2u1x#1.4) [that might affect the task](https://theingots.org/community/oool2u1x#1.4) [59]

 [1.5 I can select and use IT](https://theingots.org/community/oool2u1x#1.5) [systems and software](https://theingots.org/community/oool2u1x#1.5) [applications to complete](https://theingots.org/community/oool2u1x#1.5) [planned tasks and produce](https://theingots.org/community/oool2u1x#1.5) [effective results](https://theingots.org/community/oool2u1x#1.5) [62]

 [1.6 I can describe how the](https://theingots.org/community/oool2u1x#1.6) [purpose and outcomes have](https://theingots.org/community/oool2u1x#1.6) [been met by the chosen IT](https://theingots.org/community/oool2u1x#1.6) [systems and software](https://theingots.org/community/oool2u1x#1.6) [applications](https://theingots.org/community/oool2u1x#1.6) [64]

 [1.7 I can describe any](https://theingots.org/community/oool2u1x#1.7) [legal or local guidelines or](https://theingots.org/community/oool2u1x#1.7) [constraints that apply to the](https://theingots.org/community/oool2u1x#1.7) [task or activity](https://theingots.org/community/oool2u1x#1.7) [65]

[2.3 I can assess the](https://theingots.org/community/oool2u1x#2.3)

[strengths and weaknesses](https://theingots.org/community/oool2u1x#2.3) [in my final work](https://theingots.org/community/oool2u1x#2.3) [57]

 [2.4 I can describe ways to](https://theingots.org/community/oool2u1x#2.4) [make further improvements](https://theingots.org/community/oool2u1x#2.4) [to my work](https://theingots.org/community/oool2u1x#2.4) [60]

 [2.5 I can review outcomes](https://theingots.org/community/oool2u1x#2.5) [to make sure they match](https://theingots.org/community/oool2u1x#2.5) [requirements and are fit for](https://theingots.org/community/oool2u1x#2.5) [purpose](https://theingots.org/community/oool2u1x#2.5) [63]

**3. 3. Develop and test solutions to improve the ongoing use of IT tools and systems**

 [3.1 I can review the](https://theingots.org/community/oool2u1x#3.1) [benefits and drawbacks of](https://theingots.org/community/oool2u1x#3.1) [IT tools and systems used in](https://theingots.org/community/oool2u1x#3.1) [terrms of productivity and](https://theingots.org/community/oool2u1x#3.1) [efficiency](https://theingots.org/community/oool2u1x#3.1) [52]

 [3.2 I can describe ways to](https://theingots.org/community/oool2u1x#3.2) [improve productivity and](https://theingots.org/community/oool2u1x#3.2) [efficiency](https://theingots.org/community/oool2u1x#3.2) [55]

 [3.3 I can develop solutions](https://theingots.org/community/oool2u1x#3.3) [to improve my own](https://theingots.org/community/oool2u1x#3.3) [productivity in using IT](https://theingots.org/community/oool2u1x#3.3) [58]

 [3.4 I can test solutions to](https://theingots.org/community/oool2u1x#3.4) [check that they work as](https://theingots.org/community/oool2u1x#3.4) [intended](https://theingots.org/community/oool2u1x#3.4) [61]

# **Level 3 Unit 1 - Improving Productivity Using IT (5 credits)**

(function(i,s,o,g,r,a,m){i['GoogleAnalyticsObject']=r;i[r]=i[r]||function(){ (i[r].q=i[r].q||[]).push(arguments)},i[r].l=1\*new Date();a=s.createElement(o), m=s.getElementsByTagName(o)[0];a.async=1;a.src=g;m.parentNode.insertBහ@e4aภfrអ៊ី })(window,document,'script','//www.google-analytics.com/analytics.js','ga'); ga('create', 'UA-46896377-2', 'auto'); ga('send', 'pageview');

 [1.6 I can select and use](https://theingots.org/community/oool3u1x#1.6) [appropriate IT systems and](https://theingots.org/community/oool3u1x#1.6) [software applications to](https://theingots.org/community/oool3u1x#1.6) [produce effective outcomes](https://theingots.org/community/oool3u1x#1.6)

[1.7 I can explain why](https://theingots.org/community/oool3u1x#1.7) [different software](https://theingots.org/community/oool3u1x#1.7) [applications could be](https://theingots.org/community/oool3u1x#1.7) [chosen to suit different](https://theingots.org/community/oool3u1x#1.7) [tasks, purposes and](https://theingots.org/community/oool3u1x#1.7) [outcomes](https://theingots.org/community/oool3u1x#1.7) [83]

[1.8 I can explain any legal](https://theingots.org/community/oool3u1x#1.8)

[or local guidelines or](https://theingots.org/community/oool3u1x#1.8) [constraints which apply to](https://theingots.org/community/oool3u1x#1.8) [the task or activity](https://theingots.org/community/oool3u1x#1.8) [84]

[82]

-->

**1. 1. Plan, select and use appropriate IT systems and software for different purposes 2. 2. Evaluate the selection and use of IT tools to make sure that activities are successful 3. 3. Devise solutions to improve the use of IT tools and systems for self and others** [1.1 I can explain the](https://theingots.org/community/oool3u1x#1.1) [purpose for using IT](https://theingots.org/community/oool3u1x#1.1) [67] [2.1 I can critically compare](https://theingots.org/community/oool3u1x#2.1) [the strengths and](https://theingots.org/community/oool3u1x#2.1) [weaknesses of own and](https://theingots.org/community/oool3u1x#2.1) [other people's final work](https://theingots.org/community/oool3u1x#2.1) [68] [3.1 I can evaluate the](https://theingots.org/community/oool3u1x#3.1) [productivity and efficiency](https://theingots.org/community/oool3u1x#3.1) [of IT systems and](https://theingots.org/community/oool3u1x#3.1) [procedures used by self and](https://theingots.org/community/oool3u1x#3.1) [others](https://theingots.org/community/oool3u1x#3.1) [69] [1.2 I can analyse the](https://theingots.org/community/oool3u1x#1.2) [methods, skills and](https://theingots.org/community/oool3u1x#1.2) [resources required to](https://theingots.org/community/oool3u1x#1.2) [complete the task](https://theingots.org/community/oool3u1x#1.2) [successfully](https://theingots.org/community/oool3u1x#1.2) [70] [2.2 I can review ongoing](https://theingots.org/community/oool3u1x#2.2) [use of IT tools and](https://theingots.org/community/oool3u1x#2.2) [techniques and change the](https://theingots.org/community/oool3u1x#2.2) [approach as needed](https://theingots.org/community/oool3u1x#2.2) [71] [3.2 I can research and](https://theingots.org/community/oool3u1x#3.2) [advise on ways to improve](https://theingots.org/community/oool3u1x#3.2) [productivity and efficiency](https://theingots.org/community/oool3u1x#3.2) [72] [1.3 I can analyse any](https://theingots.org/community/oool3u1x#1.3) [factors that may affect the](https://theingots.org/community/oool3u1x#1.3) [task](https://theingots.org/community/oool3u1x#1.3) [73] [2.3 I can evaluate and test](https://theingots.org/community/oool3u1x#2.3) [solutions to make sure they](https://theingots.org/community/oool3u1x#2.3) [match requirements and](https://theingots.org/community/oool3u1x#2.3) [are fit for purpose](https://theingots.org/community/oool3u1x#2.3) [74] [3.3 I can develop solutions](https://theingots.org/community/oool3u1x#3.3) [that make a demonstrable](https://theingots.org/community/oool3u1x#3.3) [improvement to the use of](https://theingots.org/community/oool3u1x#3.3) [IT tools and systems](https://theingots.org/community/oool3u1x#3.3) [75] [1.4 I can critically compare](https://theingots.org/community/oool3u1x#1.4) [alternative methods to](https://theingots.org/community/oool3u1x#1.4) [produce the intended](https://theingots.org/community/oool3u1x#1.4) [outcome](https://theingots.org/community/oool3u1x#1.4) [76] [2.4 I can be prepared to](https://theingots.org/community/oool3u1x#2.4) [give feedback on other](https://theingots.org/community/oool3u1x#2.4) [people's selection and use](https://theingots.org/community/oool3u1x#2.4) [of IT tools](https://theingots.org/community/oool3u1x#2.4) [77] [3.4 I can test solutions to](https://theingots.org/community/oool3u1x#3.4) [make sure that they work](https://theingots.org/community/oool3u1x#3.4) [as intended](https://theingots.org/community/oool3u1x#3.4) [78] [1.5 I can develop plans for](https://theingots.org/community/oool3u1x#1.5) [using IT for different tasks](https://theingots.org/community/oool3u1x#1.5) [and purposes, including](https://theingots.org/community/oool3u1x#1.5) [contingencies](https://theingots.org/community/oool3u1x#1.5) [79] [2.5 I can explain different](https://theingots.org/community/oool3u1x#2.5) [ways to make further](https://theingots.org/community/oool3u1x#2.5) [improvements to work](https://theingots.org/community/oool3u1x#2.5) [80] [3.5 I can recommend](https://theingots.org/community/oool3u1x#3.5) [improvements to IT systems](https://theingots.org/community/oool3u1x#3.5) [and procedures that](https://theingots.org/community/oool3u1x#3.5) [increase productivity](https://theingots.org/community/oool3u1x#3.5) [81]

(function(i,s,o,g,r,a,m){i['GoogleAnalyticsObject']=r;i[r]=i[r]||function(){ (i[r].q=i[r].q||[]).push(arguments)},i[r].l=1\*new Date();a=s.createElement(o), m=s.getElementsByTagName(o)[0];a.async=1;a.src=g;m.parentNode.insertBefore&a, })(window,document,'script','//www.google-analytics.com/analytics.js','ga'); ga('create', 'UA-46896377-2', 'auto'); ga('send', 'pageview');

# **Links to other Open Office Units**

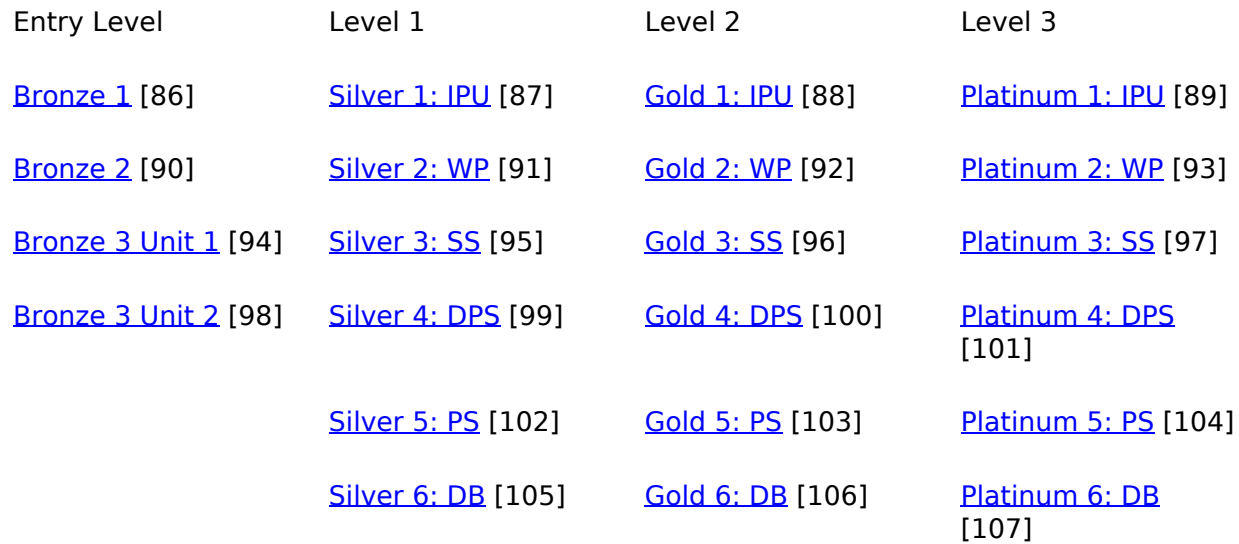

**Source URL:** https://theingots.org/community/oooSU

#### **Links**

[1] https://theingots.org/community/qcf\_levels [2] https://theingots.org/community/oooel1u1x#1.1 [3] https://theingots.org/community/oooel1u1x#2.1 [4] https://theingots.org/community/oooel1u1x#1.2 [5] https://theingots.org/community/oooel1u1x#2.2 [6] https://theingots.org/community/oooel1u1x#1.3 [7] https://theingots.org/community/oooel1u1x#2.3 [8] https://theingots.org/community/oooel1u1i [9] https://theingots.org/community/oooel2u1x#1.1 [10] https://theingots.org/community/oooel2u1x#2.1 [11] https://theingots.org/community/oooel2u1x#1.2 [12] https://theingots.org/community/oooel2u1x#2.2 [13] https://theingots.org/community/oooel2u1x#1.3 [14] https://theingots.org/community/oooel2u1x#2.3 [15] https://theingots.org/community/oooel2u1i [16] https://theingots.org/community/oooel3u1x#1.1 [17] https://theingots.org/community/oooel3u1x#2.1 [18] https://theingots.org/community/oooel3u1x#3.1 [19] https://theingots.org/community/oooel3u1x#1.2 [20] https://theingots.org/community/oooel3u1x#2.2 [21] https://theingots.org/community/oooel3u1x#3.2 [22] https://theingots.org/community/oooel3u1x#1.3 [23] https://theingots.org/community/oooel3u1x#3.3 [24] https://theingots.org/community/oooel3u1x#1.4 [25] https://theingots.org/community/oooel3u1i [26] https://theingots.org/community/oooel3u2x#1.1 [27] https://theingots.org/community/oooel3u2x#2.1 [28] https://theingots.org/community/oooel3u2x#3.1 [29] https://theingots.org/community/oooel3u2x#1.2

(function(i,s,o,g,r,a,m){i['GoogleAnalyticsObject']=r;i[r]=i[r]||function(){ (i[r].q=i[r].q||[]).push(arguments)},i[r].l=1\*new Date();a=s.createElement(o), m=s.getElementsByTagName(o)[0];a.async=1;a.src=g;m.parentNode.insertBefore&aภfrអ៊ })(window,document,'script','//www.google-analytics.com/analytics.js','ga'); ga('create', 'UA-46896377-2', 'auto'); ga('send', 'pageview');

-->

[30] https://theingots.org/community/oooel3u2x#2.2 [31] https://theingots.org/community/oooel3u2x#3.2 [32] https://theingots.org/community/oooel3u2x#1.3 [33] https://theingots.org/community/oooel3u2x#2.3 [34] https://theingots.org/community/oooel3u2x#3.3 [35] https://theingots.org/community/oooel3u2i [36] https://theingots.org/community/oool1u1x#1.1 [37] https://theingots.org/community/oool1u1x#2.1 [38] https://theingots.org/community/oool1u1x#3.1 [39] https://theingots.org/community/oool1u1x#1.2 [40] https://theingots.org/community/oool1u1x#2.2 [41] https://theingots.org/community/oool1u1x#3.2 [42] https://theingots.org/community/oool1u1x#1.3 [43] https://theingots.org/community/oool1u1x#2.3 [44] https://theingots.org/community/oool1u1x#3.3 [45] https://theingots.org/community/oool1u1x#1.4 [46] https://theingots.org/community/oool1u1x#3.4 [47] https://theingots.org/community/oool1u1x#1.5 [48] https://theingots.org/community/oool1u1x#1.6 [49] https://theingots.org/community/oool1u1i [50] https://theingots.org/community/oool2u1x#1.1 [51] https://theingots.org/community/oool2u1x#2.1 [52] https://theingots.org/community/oool2u1x#3.1 [53] https://theingots.org/community/oool2u1x#1.2 [54] https://theingots.org/community/oool2u1x#2.2 [55] https://theingots.org/community/oool2u1x#3.2 [56] https://theingots.org/community/oool2u1x#1.3 [57] https://theingots.org/community/oool2u1x#2.3 [58] https://theingots.org/community/oool2u1x#3.3 [59] https://theingots.org/community/oool2u1x#1.4 [60] https://theingots.org/community/oool2u1x#2.4 [61] https://theingots.org/community/oool2u1x#3.4 [62] https://theingots.org/community/oool2u1x#1.5 [63] https://theingots.org/community/oool2u1x#2.5 [64] https://theingots.org/community/oool2u1x#1.6 [65] https://theingots.org/community/oool2u1x#1.7 [66] https://theingots.org/community/oool2u1i [67] https://theingots.org/community/oool3u1x#1.1 [68] https://theingots.org/community/oool3u1x#2.1 [69] https://theingots.org/community/oool3u1x#3.1 [70] https://theingots.org/community/oool3u1x#1.2 [71] https://theingots.org/community/oool3u1x#2.2 [72] https://theingots.org/community/oool3u1x#3.2 [73] https://theingots.org/community/oool3u1x#1.3 [74] https://theingots.org/community/oool3u1x#2.3 [75] https://theingots.org/community/oool3u1x#3.3 [76] https://theingots.org/community/oool3u1x#1.4 [77] https://theingots.org/community/oool3u1x#2.4 [78] https://theingots.org/community/oool3u1x#3.4 [79] https://theingots.org/community/oool3u1x#1.5 [80] https://theingots.org/community/oool3u1x#2.5 [81] https://theingots.org/community/oool3u1x#3.5 [82] https://theingots.org/community/oool3u1x#1.6 [83] https://theingots.org/community/oool3u1x#1.7 [84] https://theingots.org/community/oool3u1x#1.8 [85] https://theingots.org/community/oool3u1i [86] https://theingots.org/community/ooosu#1 [87] https://theingots.org/community/ooosu#5 [88] https://theingots.org/community/ooosu#6

(function(i,s,o,g,r,a,m){i['GoogleAnalyticsObject']=r;i[r]=i[r]||function(){ (i[r].q=i[r].q||[]).push(arguments)},i[r].l=1\*new Date();a=s.createElement(o), m=s.getElementsByTagName(o)[0];a.async=1;a.src=g;m.parentNode.insertBහ@ec(a)frB })(window,document,'script','//www.google-analytics.com/analytics.js','ga'); ga('create', 'UA-46896377-2', 'auto'); ga('send', 'pageview');

-->

[89] https://theingots.org/community/ooosu#7 [90] https://theingots.org/community/ooosu#2 [91] https://theingots.org/community/ooowp#1 [92] https://theingots.org/community/ooowp#2 [93] https://theingots.org/community/ooowp#3 [94] https://theingots.org/community/ooosu#3 [95] https://theingots.org/community/oooss#1 [96] https://theingots.org/community/oooss#2 [97] https://theingots.org/community/oooss#3 [98] https://theingots.org/community/ooosu#4 [99] https://theingots.org/community/ooodps#1 [100] https://theingots.org/community/ooodps#2 [101] https://theingots.org/community/ooodps#3 [102] https://theingots.org/community/ooops#1 [103] https://theingots.org/community/ooops#2 [104] https://theingots.org/community/ooops#3 [105] https://theingots.org/community/ooodb#1 [106] https://theingots.org/community/ooodb#2 [107] https://theingots.org/community/ooodb#3

(function(i,s,o,g,r,a,m){i['GoogleAnalyticsObject']=r;i[r]=i[r]||function(){ (i[r].q=i[r].q||[]).push(arguments)},i[r].l=1\*new Date();a=s.createElement(o), m=s.getElementsByTagName(o)[0];a.async=1;a.src=g;m.parentNode.insertBefore&aภfrអ៊ })(window,document,'script','//www.google-analytics.com/analytics.js','ga'); ga('create', 'UA-46896377-2', 'auto'); ga('send', 'pageview');